## 事業所名 グループホームほほえみの里

目標達成計画 作成日: 平成 29年 2月 7日

目標達成計画は、自己評価及び外部評価結果をもとに職員一同で次のステップへ向けて取り組む目標について話し合います。 目標が一つも無かったり、逆に目標をたくさん掲げすぎて課題が焦点化できなくならないよう、事業所の現在のレベルに合わせた目標水準を考えながら、優先して取り組む具 体的な計画を記入します。

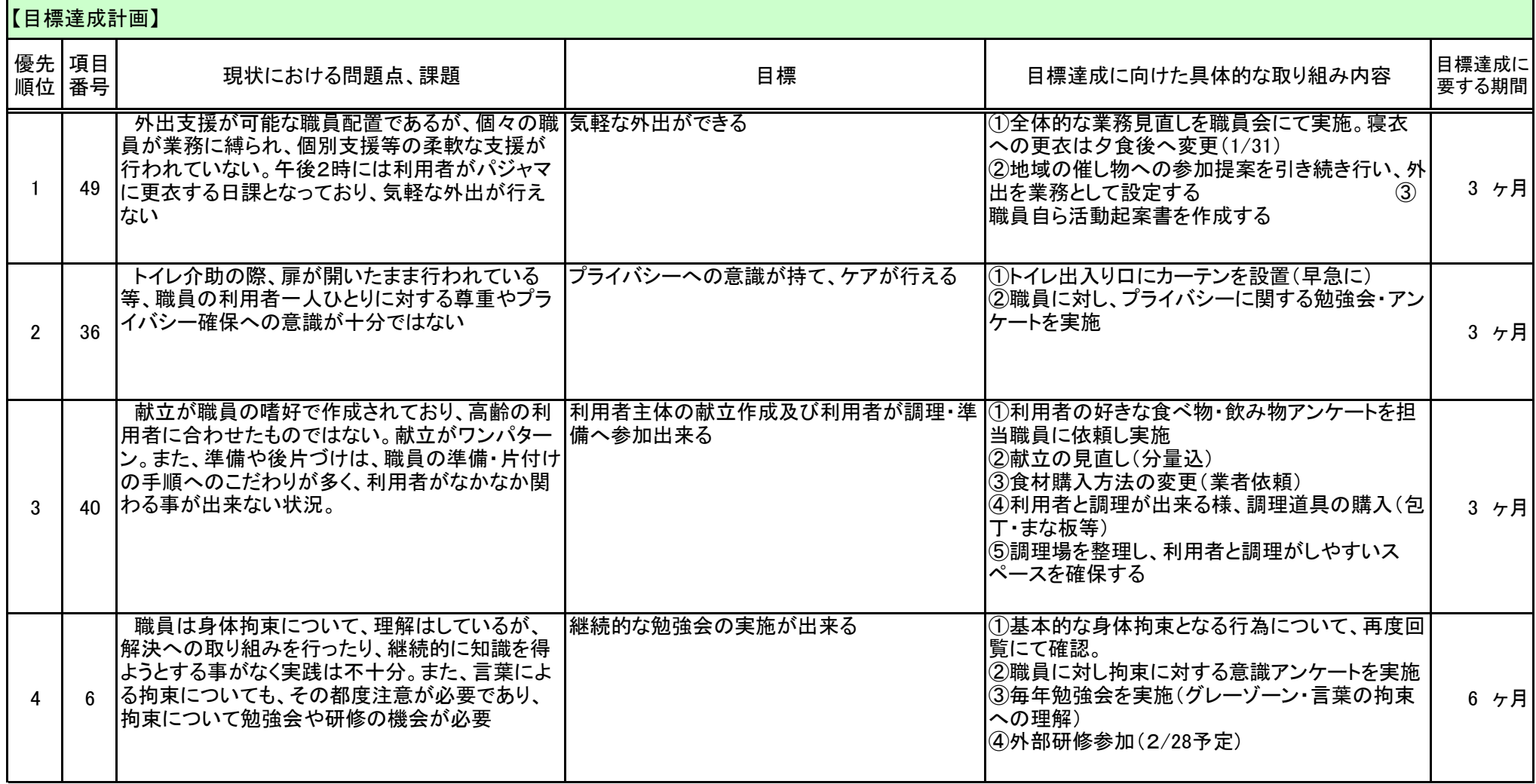

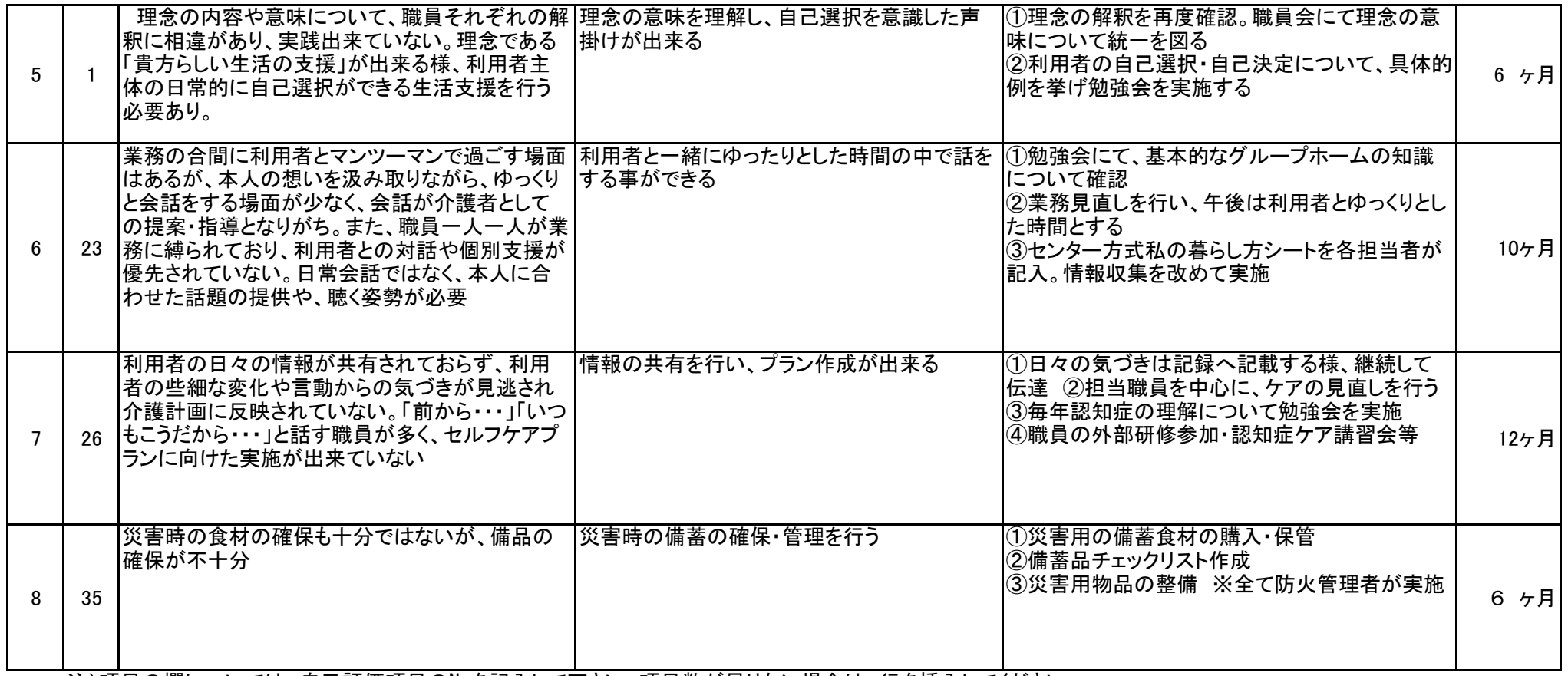

注)項目の欄については、自己評価項目の№を記入して下さい。項目数が足りない場合は、行を挿入してください。